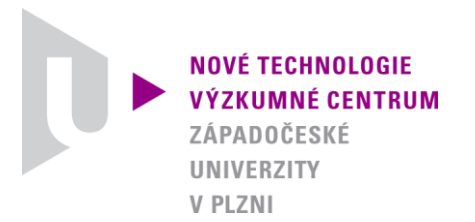

### *MODELOVÁNÍ HETEROGENNÍCH MATERIÁLŮ A BIOMECHANICKÝCH SYSTÉMŮ*

## *AUTORIZOVANÝ SOFTWARE*

## *M2BPM-3D*

## *SOFTWARE FOR MODELING MOVEMENT OF BIOT-TYPE POROUS MEDIUM IN 3D CHAMBER*

Autor: *Robert Cimrman Eduard Rohan*

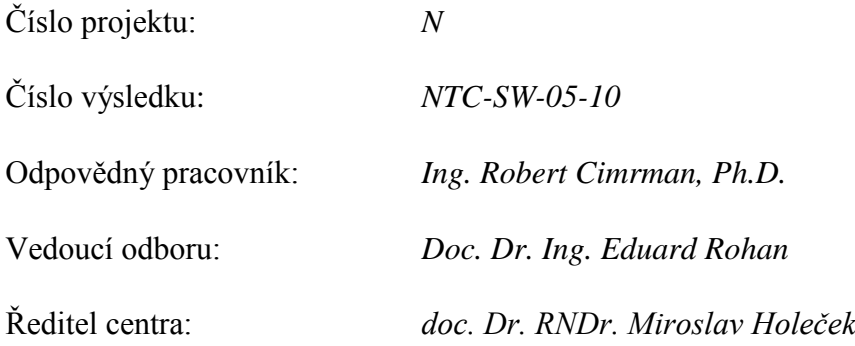

*PLZEŇ, PROSINEC 2010*

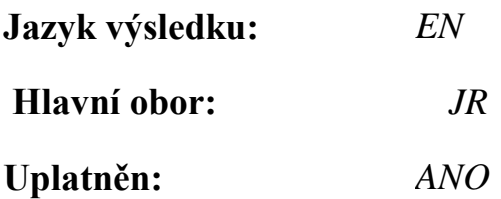

#### **Název výsledku česky:**

*Software pro modelování pohybu porézního média Biotova typu ve 3D komoře*

#### **Název výsledku anglicky:**

*Software for modeling movement of Biot-type porous medium in 3D chamber*

#### **Abstrakt k výsledku česky:**

*Software implementuje matematický model pohybu porézního média Biotova typu prostorem 3D komory s uvažováním Coulombova tření na stěnách, který může být použit pro modelování procesu lisování olejniny ve šnekovém lisu. Pro popis procházejícího média je použita kombinace Lagrangeova a Eulerova popisu, kde velké deformace v čase jsou řešeny pomocí sekvence subproblémů pro malý časový přírůstek v Lagrangeově formulaci s aktualizovanou deformovanou konfigurací. Tyto subproblémy mají tvar Biotova modelu rozšířeného o předpětí vzniklé v předchozích krocích a vztažené z posunuté, zdefrormované oblasti zpět na původni, nezdeformovanou (Eulerův popis). Coulombovské tření na stěnách je uvažováno pomocí nehladké rovnice zahrnující podmínky komplementarity třecích sil a multiplikátoru.*

#### **Abstrakt k výsledku anglicky:**

*The software implements a mathematical model of movement of a Biot-type porous medium through the space of a 3D chamber allowing for Coulomb friction conditions on the walls, that can be used for modeling the oil extruding-expelling process of oilseeds in the screw press. A combination of Lagrangian and Eulerian description is used to describe the passing medium, where large deformations in time are solved by a sequence of subproblems for a small time increment in the Lagrangian formulation with updated deformed configuration. Those subproblems have form of the Biot model extended by a prestress originating in preceding time steps and transformed from the shifted, deformed domain back to the original, undeformed domain (Eulerian description). The Coulomb friction on the walls is taken into account using the non-smooth equation involving the complementarity conditions of friction forces and a multiplier.*

#### **Klíčová slova česky:**

*porézní materiály; Coulombovské tření; šnekový lis*

#### **Klíčová slova anglicky:**

*porous materials; Coulomb friction; screw press extruder-expellers*

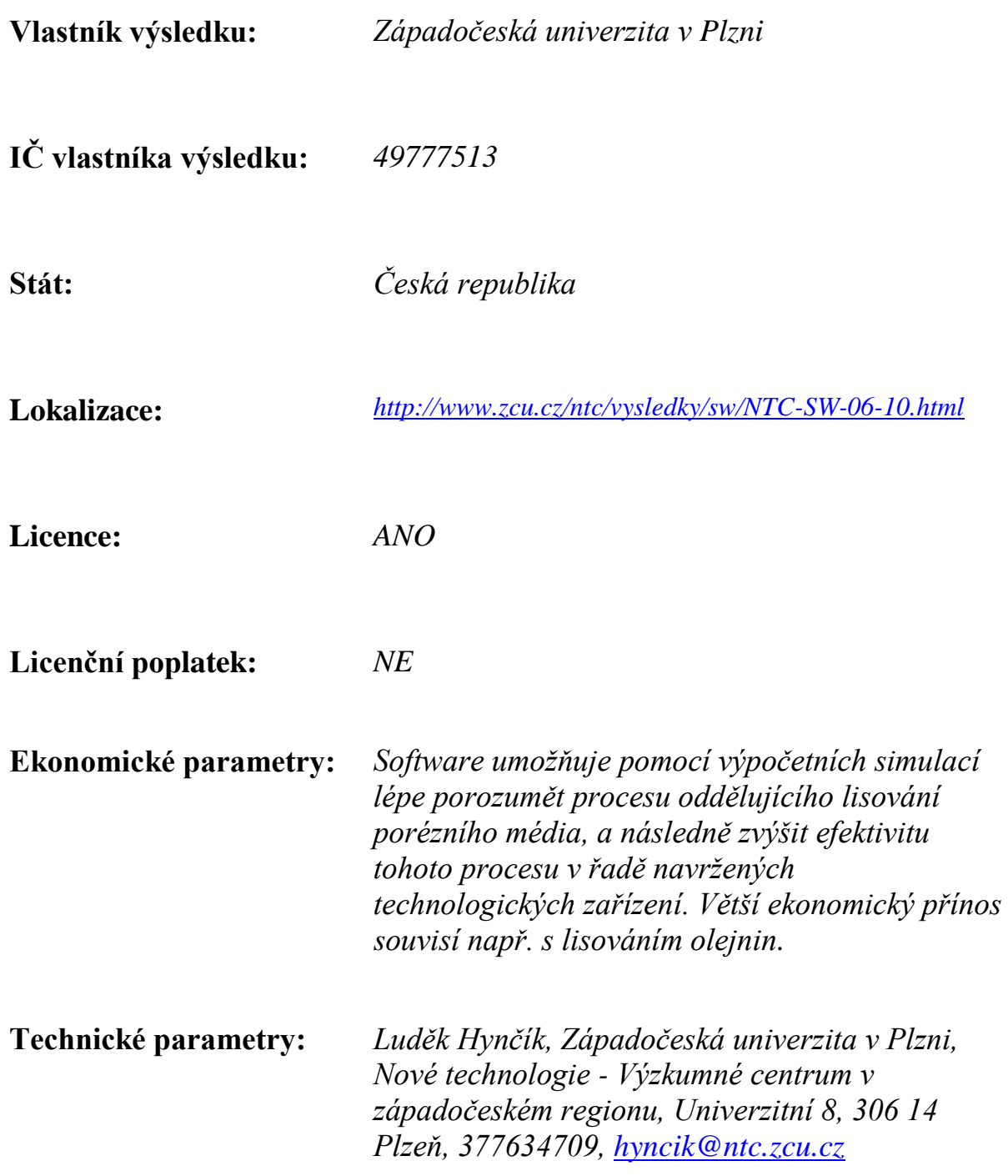

# **M2BPM-3D Documentation**

*Release 0.1*

**Robert Cimrman, Eduard Rohan**

February 24, 2011

## **CONTENTS**

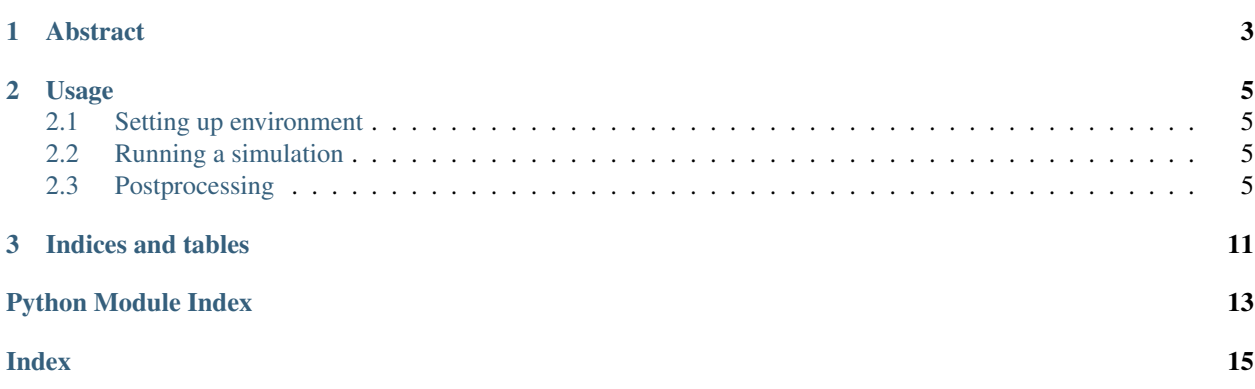

*M2BPM-3D* is an application project for movement with friction of a Biot-type porous medium through a 3D chamber walls built upon [SfePy.](http://sfepy.org)

*SfePy* documentation: <http://docs.sfepy.org/doc-devel>

## **ABSTRACT**

<span id="page-9-0"></span>The software implements a mathematical model of movement of a Biot-type porous medium through the space of a 3D chamber allowing for Coulomb friction conditions on the walls, that can be used for modeling the oil extrudingexpelling process of oilseeds in the screw press. A combination of Lagrangian and Eulerian description is used to describe the passing medium, where large deformations in time are solved by a sequence of subproblems for a small time increment in the Lagrangian formulation with updated deformed configuration. Those subproblems have form of the Biot model extended by a prestress originating in preceding time steps and transformed from the shifted, deformed domain back to the original, undeformed domain (Eulerian description). The Coulomb friction on the walls is taken into account using the non-smooth equation involving the complementarity conditions of friction forces and a multiplier.

#### **CHAPTER**

#### **TWO**

## **USAGE**

### <span id="page-11-1"></span><span id="page-11-0"></span>**2.1 Setting up environment**

- 1. You need [SfePy](http://sfepy.org) and all its dependencies.
- 2. Make sure that *SfePy* can be found by Python. If you build *SfePy* in place, set the *PYTHONPATH* environment variable: for example on Linux, using bash shell (*\$* is the prompt character, do not type it!):

\$ export PYTHONPATH=\$PYTHONPATH:<path-to-SfePy>

3. Try running the solver by *friction\_slip.py*:

\$ ./friction\_slip.py

Usage: friction\_slip.py [options] base\_filename

#### Options:

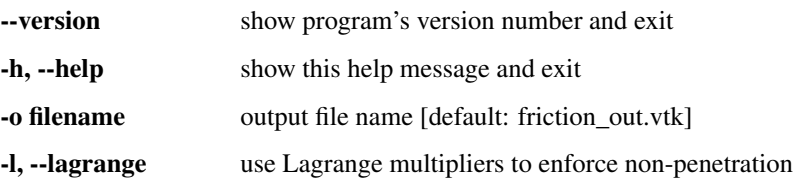

#### <span id="page-11-2"></span>**2.2 Running a simulation**

For example, the small-scale linear elasticity file called *elasticity\_small.py* can be used as the input for the solver as follows:

\$ ./friction\_slip.py elasticity\_small.py

The results of the simulation are then stored in a custom HDF5-based file or a VTK file in the *output* directory, as specified in the example file.

### <span id="page-11-3"></span>**2.3 Postprocessing**

The results stored in VTK files can be viewed by any VTK-capable viewer, for example Mayavi or ParaView. *SfePy* comes with a simple automatic post-processor based on Mayavi, that works both for the VTK files and the HDF5 files:

<span id="page-12-6"></span>\$ <path-to-SfePy>/postproc.py <file.h5> -b \$ <path-to-SfePy>/postproc.py <file.vtk> -b

Contents:

#### <span id="page-12-0"></span>**2.3.1 common module**

common.**incwd**(*filename*) Prepend the directory of this file to filename.

#### **2.3.2 cps module**

#### <span id="page-12-1"></span>**2.3.3 elasticity module**

```
elasticity.define(non_penetration='lagrange')
elasticity.get_pars(ts, coor, mode=None, output_dir='.')
```
#### <span id="page-12-2"></span>**2.3.4 elasticity\_small module**

elasticity\_small.**define**(*non\_penetration='lagrange'*)

#### <span id="page-12-4"></span>**2.3.5 friction\_slip module**

friction\_slip.**create\_base\_problem**(*base\_filename*, *is\_lagrange*) friction\_slip.**main**()

#### <span id="page-12-3"></span>**2.3.6 friction\_example module**

friction\_example.**define**()

friction\_example.**get\_pars**(*ts*, *coor*, *mode=None*, *output\_dir='.'*)

#### <span id="page-12-5"></span>**2.3.7 regions module**

regions.**coors\_in\_cylinder**(*coors*, *centre*, *axis*, *radius*, *length*, *inside=True*) Select coordinates in a cylinder given by centre, axis and length.

regions.**define\_regions**(*filename*)

regions.**in\_out\_0**(*x*, *y*, *z*, *mode*)

regions.**in\_out\_cylinder**(*coors*, *mode*)

#### <span id="page-13-1"></span><span id="page-13-0"></span>**2.3.8 friction.evaluators module**

```
class friction.evaluators.BaseFrictionEvaluator(base_pb, friction_region, var_names,
                                                     quad_order=1, **kwargs)
```

```
create_base_matrix()
```
Assume linear base problem.

```
create_equations()
```
The equations consist of the base problem equations and the friction terms corresponding to matrices B, C.

Additionally, the friction multiplier unknown and test variables are appended to the equations' variables.

```
create_friction_matrices()
```
Create the friction terms and assemble corresponding matrices  $B, B<sup>T</sup>$ , and  $C$ .

```
create_friction_variables()
```

```
create_lcbc_operators()
```

```
create_normal_matrices()
```

```
create_normal_variables()
```
**fun\_b**(*vec*)

```
fun_b_grad(vec)
```

```
get_dual_norm(vec_g)
```

```
get_dual_norm_derivative(vec_g, norm_g)
```

```
get_fun_a(vec)
```

```
get_fun_a_grad(vec)
```

```
get_fun_smooth(vec)
```

```
get_fun_smooth_grad(vec)
```
**get\_stripped\_state\_vector**(*state*)

```
make_full_vec(vec)
```

```
class friction.evaluators.LCBCFrictionEvaluator(base_pb, friction_region, var_names,
                                                      quad_order=1, **kwargs)
```

```
create_equations()
```

```
create_lcbc_operators()
```
Create non-penetration substitution for base problem variables.

```
fun_a(vec)
```

```
fun_a_grad(vec)
```
**fun\_smooth**(*vec*)

**fun\_smooth\_grad**(*vec*)

#### **get\_stripped\_state\_vector**(*state*)

Apply non-penetration operator to base problem vector part.

```
class friction.evaluators.LagrangeFrictionEvaluator(base_pb, friction_region,
```
*\*\*kwargs*)

*var\_names*, *quad\_order=1*,

```
assemble_linear_matrix_part()
    Assemble the linear part of the tangent matrix of the smooth function.
fun_a(vec)
fun_a_grad(vec)
fun_smooth(vec)
fun_smooth_grad(vec)
```
#### <span id="page-14-0"></span>**2.3.9 friction.friction\_field module**

```
class friction.friction_field.FrictionField(name, dtype, shape, region)
```

```
extend_dofs(dofs, fill_value=None)
```
Extend DOFs to the whole primary domain using the *fill\_value*, or the smallest value in *dofs* if *fill\_value* is None.

**get\_coor**(*nods=None*, *igs=None*)

**get\_dofs\_in\_region**(*region*, *merge=False*, *clean=False*, *warn=False*, *igs=None*)

**get\_dual\_surface**(*ig*)

**get\_output\_approx\_order**()

**igs**()

```
remove_extra_dofs(dofs)
```
Remove DOFs defined in higher order nodes (order > 1) - does nothing here apart interpolation to primary mesh.

**setup\_dof\_conns**(*dof\_conns*, *dpn*, *dc\_type*, *region*)

```
setup_dual_mesh()
```
**setup\_extra\_data**(*geometry*, *info*, *is\_trace*)

**setup\_global\_base**()

#### <span id="page-14-1"></span>**2.3.10 friction.terms\_friction module**

```
class friction.terms_friction.DualSurfaceMassTerm(name, arg_str, integral, region,
                                                             **kwargs)
          Arguments virtual : q, state : pclass friction.terms_friction.FrictionProjectionTerm(name, arg_str, integral, region,
                                                                **kwargs)
          Arguments virtual : \underline{b}, state : gclass friction.terms_friction.SurfaceNormalProjectionTerm(name, arg_str, integral, re-
                                                                      gion, **kwargs)
          Arguments virtual : \hat{v}, state : \hat{g}class friction.terms_friction.SurfaceProjectionTerm(name, arg_str, integral, region,
                                                               **kwargs)
```
**Arguments** virtual :  $\underline{v}$ , state :  $g$ 

<span id="page-15-0"></span>friction.terms\_friction.**create\_multiplier\_matrix**(*vec*)

friction.terms\_friction.**prepare\_primary\_bases**(*ap*, *qp\_coors*, *ds*, *n\_comp=1*) Primary face base evaluated in dual quadrature points for each sub-triangle.

**CHAPTER**

**THREE**

## **INDICES AND TABLES**

- <span id="page-17-0"></span>• *genindex*
- *modindex*
- *search*

## **PYTHON MODULE INDEX**

### <span id="page-19-0"></span>c

common, [6](#page-12-0)

#### e

elasticity, [6](#page-12-1) elasticity\_small, [6](#page-12-2)

### f

friction.evaluators, [7](#page-13-0) friction.friction\_field, [8](#page-14-0) friction.terms\_friction, [8](#page-14-1) friction\_example, [6](#page-12-3) friction\_slip, [6](#page-12-4)

#### r

regions, [6](#page-12-5)

## **INDEX**

#### <span id="page-21-0"></span>A

assemble\_linear\_matrix\_part() (friction.evaluators.LagrangeFrictionEvaluator method), [7](#page-13-1)

### B

BaseFrictionEvaluator (class in friction.evaluators), [7](#page-13-1)

### C

common (module), [6](#page-12-6) coors\_in\_cylinder() (in module regions), [6](#page-12-6) create base matrix() (friction.evaluators.BaseFrictionEvaluator method), [7](#page-13-1) create\_base\_problem() (in module friction\_slip), [6](#page-12-6) create equations() (friction.evaluators.BaseFrictionEvaluator method), [7](#page-13-1) create\_equations() (friction.evaluators.LCBCFrictionEvaluator method), [7](#page-13-1) create\_friction\_matrices() (friction.evaluators.BaseFrictionEvaluator method), [7](#page-13-1) create\_friction\_variables() (friction.evaluators.BaseFrictionEvaluator method), [7](#page-13-1) create\_lcbc\_operators() (friction.evaluators.BaseFrictionEvaluator method), [7](#page-13-1) create\_lcbc\_operators() (friction.evaluators.LCBCFrictionEvaluator method), [7](#page-13-1) create\_multiplier\_matrix() (in module friction.terms\_friction), [8](#page-14-2) create normal matrices() (friction.evaluators.BaseFrictionEvaluator method), [7](#page-13-1) create\_normal\_variables() (friction.evaluators.BaseFrictionEvaluator method), [7](#page-13-1)

### D

define() (in module elasticity), [6](#page-12-6) define() (in module elasticity\_small), [6](#page-12-6) define() (in module friction\_example), [6](#page-12-6) define regions() (in module regions),  $6$ DualSurfaceMassTerm (class in friction.terms\_friction), [8](#page-14-2)

#### E

elasticity (module), [6](#page-12-6) elasticity\_small (module), [6](#page-12-6) extend\_dofs() (friction.friction\_field.FrictionField method), [8](#page-14-2)

#### F

friction.evaluators (module), [7](#page-13-1) friction.friction\_field (module), [8](#page-14-2) friction.terms\_friction (module), [8](#page-14-2) friction\_example (module), [6](#page-12-6) friction\_slip (module), [6](#page-12-6) FrictionField (class in friction.friction field), [8](#page-14-2) FrictionProjectionTerm (class in friction.terms\_friction), [8](#page-14-2) fun\_a() (friction.evaluators.LagrangeFrictionEvaluator method), [8](#page-14-2) fun\_a() (friction.evaluators.LCBCFrictionEvaluator method), [7](#page-13-1) fun\_a\_grad() (friction.evaluators.LagrangeFrictionEvaluator method), [8](#page-14-2) fun\_a\_grad() (friction.evaluators.LCBCFrictionEvaluator method), [7](#page-13-1) fun\_b() (friction.evaluators.BaseFrictionEvaluator method), [7](#page-13-1) fun\_b\_grad() (friction.evaluators.BaseFrictionEvaluator method), [7](#page-13-1) fun\_smooth() (friction.evaluators.LagrangeFrictionEvaluator method), [8](#page-14-2) fun\_smooth() (friction.evaluators.LCBCFrictionEvaluator method), [7](#page-13-1) fun\_smooth\_grad() (friction.evaluators.LagrangeFrictionEvaluator method), [8](#page-14-2)

fun\_smooth\_grad() (friction.evaluators.LCBCFrictionEvaluator method), [7](#page-13-1)

#### G

get\_coor() (friction.friction\_field.FrictionField method), [8](#page-14-2) get\_dofs\_in\_region() (friction.friction\_field.FrictionField method), [8](#page-14-2) get\_dual\_norm() (friction.evaluators.BaseFrictionEvaluator S method), [7](#page-13-1) get\_dual\_norm\_derivative() (friction.evaluators.BaseFrictionEvaluator method), [7](#page-13-1) get\_dual\_surface() (friction.friction\_field.FrictionField method), [8](#page-14-2) get\_fun\_a() (friction.evaluators.BaseFrictionEvaluator method), [7](#page-13-1) method), [8](#page-14-2)<br>get\_fun\_a\_grad() (friction.evaluators.BaseFrictionEvaluator <sub>Surfoce</sub>NormalProje method), [7](#page-13-1) get\_fun\_smooth() (friction.evaluators.BaseFrictionEvaluator method), [7](#page-13-1) get\_fun\_smooth\_grad() (friction.evaluators.BaseFrictionEvaluator method), [7](#page-13-1) get\_output\_approx\_order() (friction.friction\_field.FrictionField method), [8](#page-14-2) get\_pars() (in module elasticity), [6](#page-12-6) get\_pars() (in module friction\_example), [6](#page-12-6) get\_stripped\_state\_vector() (friction.evaluators.BaseFrictionEvaluator method), [7](#page-13-1) get\_stripped\_state\_vector() (friction.evaluators.LCBCFrictionEvaluator method), [7](#page-13-1)

#### I

igs() (friction.friction field.FrictionField method), [8](#page-14-2) in\_out\_0() (in module regions), [6](#page-12-6) in\_out\_cylinder() (in module regions), [6](#page-12-6) incwd() (in module common), [6](#page-12-6)

#### L

LagrangeFrictionEvaluator (class in friction.evaluators), [7](#page-13-1) LCBCFrictionEvaluator (class in friction.evaluators), [7](#page-13-1)

#### M

main() (in module friction\_slip), [6](#page-12-6) make\_full\_vec() (friction.evaluators.BaseFrictionEvaluator method), [7](#page-13-1)

#### P

prepare\_primary\_bases() (in module friction.terms\_friction), [9](#page-15-0)

#### R

regions (module), [6](#page-12-6)

remove\_extra\_dofs() (friction.friction\_field.FrictionField method), [8](#page-14-2)

setup dof conns() (friction.friction field.FrictionField method), [8](#page-14-2)

setup\_dual\_mesh() (friction.friction\_field.FrictionField method), [8](#page-14-2)

setup\_extra\_data() (friction.friction\_field.FrictionField method), [8](#page-14-2)

setup\_global\_base() (friction.friction\_field.FrictionField

SurfaceNormalProjectionTerm (class in friction.terms\_friction), [8](#page-14-2)

SurfaceProjectionTerm (class in friction.terms\_friction), [8](#page-14-2)